# BeenVerified Rollout Features with Confidence!

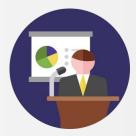

Arjun Anand @yodarjun

## Context

- BeenVerified has been around for 13 years
- Millions of visitors per week
- Bootstrapped, very profitable
- Proudly made in NYC with satellite office in Costa Rica
- Multiple full time remote devs
- We're hiring full stack devs :)

### Context

- One core system part is Flowrida
- Selects flows for users to go through before hitting the paywall
- Allows for A/B testing
- Co-ordinates campaign efforts
- Strong test coverage

# The Challenge

- Needed to make a fundamental change
- Needed to test it in production
- Needed to measure its success against the way things were
- Needed it to be easily extensible to future tests
- Wanted to do iterative development
- Did not want to maintain a long running branch
- Needed an easy switch to turn on feature for production environment
- Needed the code to be clean
- But needed to all of this without affecting business as usual

# Initial Thoughts

- Conditionals based on a user id
  - Not enough control
  - Not clean code
  - No easy way to set up ids before a user signs up
- Conditionals based on environment
  - Could work
  - Not clean code
  - Cleanup would be hard

# Third party libraries

- https://github.com/fetlife/rollout
  - Great tool
  - Very flexible
  - Has way more functionality than we needed

## Enter Rollout (no, our version)

- config/rollout.yml
- config/initializers/rollout.rb
- lib/rollout.rb

### config/rollout.yml

#### 🖸 rollout.yml

| 1  | <pre># config/rollout.yml</pre>    |  |
|----|------------------------------------|--|
| 2  |                                    |  |
| 3  | development:                       |  |
| 4  | <pre>my_new_feature_1: true</pre>  |  |
| 5  | <pre>my_new_feature_2: true</pre>  |  |
| 6  |                                    |  |
| 7  | test:                              |  |
| 8  | <pre>my_new_feature_1: true</pre>  |  |
| 9  | <pre>my_new_feature_2: true</pre>  |  |
| 10 |                                    |  |
| 11 | production:                        |  |
| 12 | <pre>my_new_feature_1: false</pre> |  |
| 13 | <pre>my_new_feature_2: true</pre>  |  |

| 🗘 con | fig-rollout.rb                                                                        |
|-------|---------------------------------------------------------------------------------------|
| 1     | <pre># config/initializers/rollout.rb</pre>                                           |
| 2     |                                                                                       |
| 3     | ROLLOUT_OPTIONS = YAML.load_file(Rails.root.join("config", "rollout.yml"))[Rails.env] |

config/initializers/rollout.rb

#### BeenVerified

### lib/rollout.rb

2

4

5

6

### Iib-rollout.rb

- 1 # lib/rollout.rb
- 3 class Rollout
  - def self.active?(key)
    - ROLLOUT\_OPTIONS[key] || false
    - end
- 7 end

BeenVerified

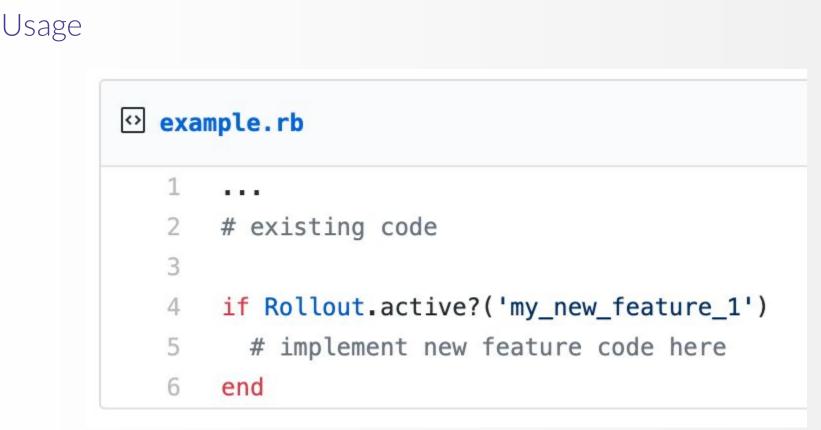

BeenVerified

### Post processing

When you want to turn on the feature in production env
config/rollout.yml

Production:

Feature: true

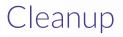

- **Remove instances of** if Rollout.active?(feature)
- Remove the feature from config/rollout.yml

## Conclusions

- Great way to do iterative development
- Simple and easy setup and cleanup
- Shipping features progressively while not affecting production env
- One quick flip of a switch to turn it on in production

Will this solve all of your rollout problems?

- No
- This worked for us for this instance
- YMMV depending on need and context

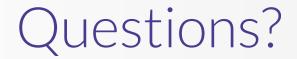

BeenVerified:

### Links

- Code in this slideshow can be found here:
  - <u>https://gist.github.com/yodarjun/afe54709534e8afec8ec87da2bce2f60</u>
- Rollout gem:
  - <u>https://github.com/fetlife/rollout</u>

Thank you

BeenVerified: